# **Transformer tout son contenu de formation en Digital Learning grâce à Powerpoint® - 100% à distance**

Le plus fort, c'est de savoir tout faire avec très peu de moyens… pas l'inverse !

 $\mathscr{E}$ 

 $\widehat{\widehat{\mathscr{A}}}$ 

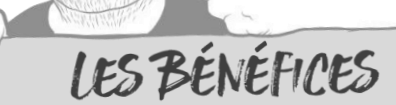

- Vous apprenez à faire le plus avec le moins : une formation progressive et complète pour réaliser tous types de ressources digitales de formation rien qu'avec Powerpoint !
- A partir de cas pratiques, vous approfondissez les A partir de cas pratiques, rous approximation digital learning.
- Vous repartez avec les tutoriels et les fichiers sources « exemplaires » des exercices réalisés avec Powerpoint® durant la formation.
- Vous vivez une expérience d'apprentissage riche et ludique. Vous développez votre potentiel créatif grâce à notre approche Creative Learning !

campus

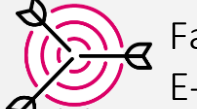

Faire de Powerpoint l'outil central pour produire vos ressources digital learning : E-reading, infographie, podcast learning, vidéo learning, E-learning…

Pagger à la formation à distance

# **DÉCOUVRIR LE POTENTIEL DE POWERPOINT POUR LA PRODUCTION DE RESSOURCES DIGITAL LEARNING**

- Classe virtuelle
- Quelles ressources digitales de formation peut-on créer avec Powerpoint® ?
- Comment préparer son fichier Powerpoint en fonction de la ressources digitale à produire ?

#### **UTILISER POWERPOINT® COMME OUTIL DE CRÉATION GRAPHIQUE**

Ateliers individuels à distance - réalisation d'exercices pratiques avec hot line du consultant

- Atelier 1 Modifier et personnaliser les ressources graphiques importées dans Powerpoint®.
- Atelier 2 Créer des pictogrammes personnalisés directement dans Powerpoint®.
- Atelier 3 Composer des personnages en flat design avec Powerpoint®.
- Atelier 4 Organiser et mettre en page tous les objets graphiques pour produire des planches pédagogiques.

#### **UTILISER POWERPOINT® POUR RÉALISER UN PODCAST DE FORMATION (LEARNING PODCAST)**

Ateliers individuels à distance - réalisation d'exercices pratiques avec hot line du consultant

■ Atelier 5 - Intégrer voix off, ambiance sonore et musique pour créer un podcast de formation.

#### **UTILISER POWERPOINT® POUR RÉALISER UN VIDÉO LEARNING**

Ateliers individuels à distance - réalisation d'exercices pratiques avec hot line du consultant

- Atelier 6 Utiliser Powerpoint<sup>®</sup> pour réaliser un screencast.
- Atelier  $7$  Utiliser Powerpoint<sup>®</sup> pour produire un vidéo learning.
- Atelier 8 Commenter et annoter en temps réel, en audio (voix off) et / ou vidéo (incrustation vidéo webcam), un diaporama et exporter l'ensemble sous la forme d'une vidéo .mp4 ?

#### **UTILISER POWERPOINT® POUR RÉALISER UNE PRÉSENTATION INTERACTIVE**

Ateliers individuels à distance - réalisation d'exercices pratiques avec hot line du consultant

- Atelier 9 Intégrer, mettre en forme et animer les médias sur les diapositives.
- Atelier 10 Créer de l'interactivité dans Powerpoint® pour proposer un accès progressif au contenu ?
- Atelier 11 Réaliser un quiz simple avec Powerpoint®.
- Atelier 12 Réaliser une vidéo interactive avec Powerpoint®.

#### **CONSOLIDER LES SAVOIRS, CAPITALISER ET DÉVELOPPER SON POTENTIEL DE CRÉATIVITÉ PÉDAGOGIQUE**

Classe virtuelle

- Réaliser un retour d'expérience sur la formation et sur les productions réalisées.
- Consolider et approfondir l'utilisation des fonctionnalités de Powerpoint® en fonction des problématiques techniques rencontrées durant la production des exercices pratiques.
- Repérer les pistes de rationalisation et d'optimisation de la production.

### PUBLIC : Toute personne souhaitant digitaliser des contenus de formation.

INTERVENANT : Yann BONIZEC, Directeur digital learning de C-Campus.

– Tous droits de reproduction, diffusion, diffusion et models.<br>Sinter PRÉREQUIS : Être initié aux fonctionnalités de base de Powerpoint®. Disposer d'Office 2019 ou Office 365 (Office 2017 minimum). Cette formation ne s'adresse pas aux utilisateurs de Mac. DURÉE : 14h00 - 100% à

distance.

TAILLE DES GROUPES : < 10.

LIEU : à distance

MODALITÉS ET DÉLAIS D'ACCÈS : Inscription sous 72 heures

# MÉTHODES MOBILISÉES :

Ateliers de réalisation pratiques à partir de cas et de tutoriels.

# DOCUMENTATION :

Tutoriels digitaux. Fichiers d'exercices Powerpoint ® – Templates Powerpoint®.

# MODALITÉS D'ÉVALUATION :

Productions réalisées durant les ateliers.

# PARCOURS CERTIFIANT : Non

TARIF : 690 €/HT en inter par personne.

CONTACT : Samia OUARI 06 69 94 78 13 [samiaouari@c-campus.fr](mailto:samiaouari@c-campus.fr)